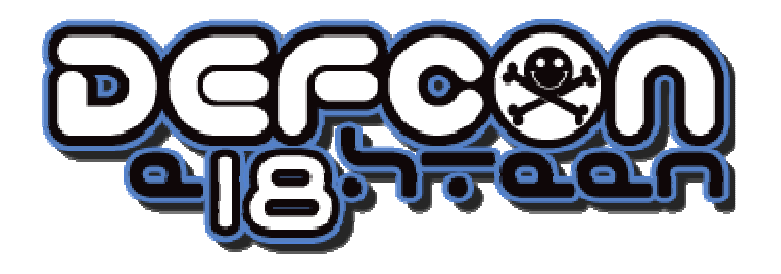

#### Browser Based Defenses

#### Introducing x06d

#### james@bluenotch.com

Browser Based Defenses - (c) 2010 All Rights Reservedd 1

#### The Problem: Re-Anonymizing You!

- Overall State of the Web
	- – Client/Browser issues
		- Hard to make public browsers secure
		- …at least enough to keep the public safe
	- **Links of the Common**  Server landscape
		- Many layers to secure
		- Portions of a served app tend to be clients of another site (see above)
- Well put by RSnake and Jabra's in "De-Anonymizing You!" (DEF CON 17)
- x06p is POC for a Browser Based Defense
- Goal : buy time for 6 days of pseudo protection

# Defending Technique: SARS!

- Sanitize input to the Browser
	- **Lating Community** Detect interesting code into the browser
	- –Allow control of server content (ala noscript for <script>)
- Anonymize the Browser
	- **Lating Community** Make yourself look like everybody else
	- –Make yourself look like a specific somebody
- Randomize the Behavior
	- **Lating Community** Create a generic history
	- –Generate line noise
- Sanitize output to the Server
	- **Lating Community** Detect interesting code sent by the browser (ie. XSS)
	- –Neuter interesting code (convert the code)

## Defeating Attacks on Input

- Sanitize input to the Browser
	- –Scan the HTTP Response for evil
	- –Plug-ins like noscript already do this
- Whitelisting is hard
	- **Links of the Common** Site content changes
	- **Links of the Common** Who is qualified to OK content?
	- **Links of the Common** Dare we vote on each <script> tag?
- A public blacklist will help
- Might as well live with signature detection shim

## Browser Tracking

- • panopticlick.eff.org
	- –Some code borrowed from browserspy.dk and
		- breadcrumbs
	- –Headers
	- –**History**
	- –**Fonts**
	- –Plug-ins

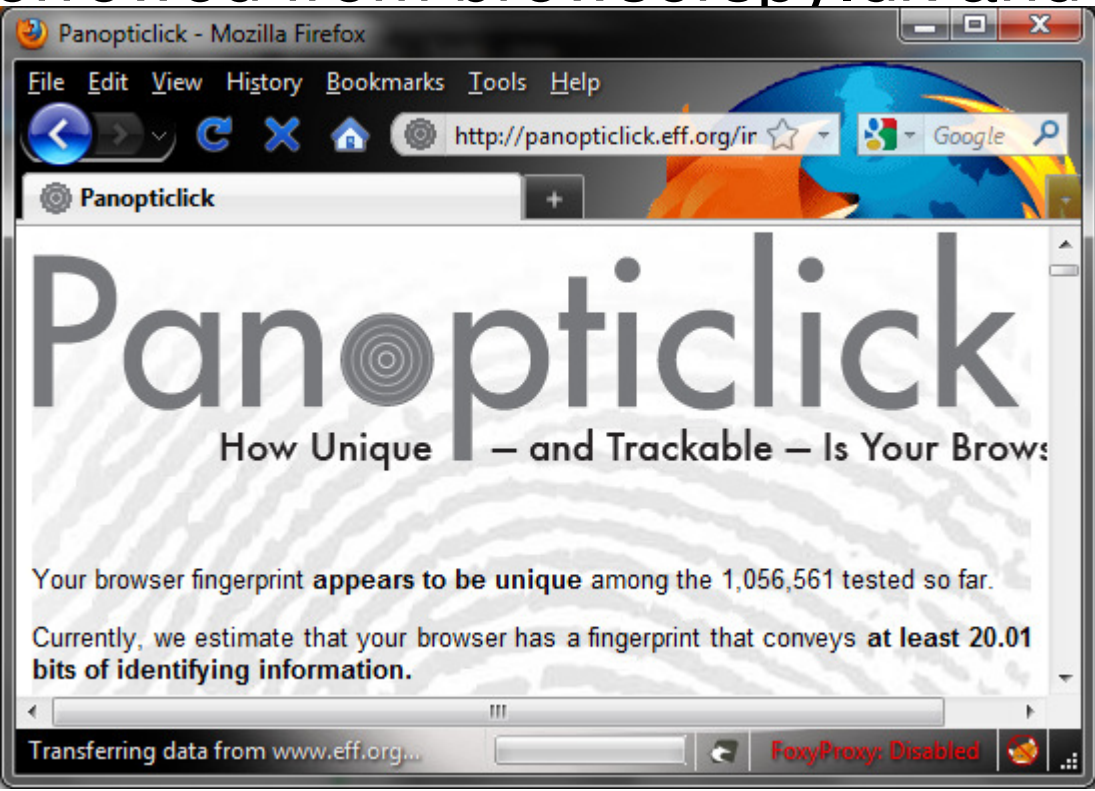

Browser Based Defenses - (c) 2010 All Rights Reserved

## Defeating Header Detection

- Generalize every Request Headers except for the URL and HOST
- Randomize parameters to increase noise
	- and the state of the Change order of GET/POST parameters
	- –Add benign parameters
- Cookie Automation for privacy
	- **Links of the Common** Clear on browser open
	- **Links of the Common** Rewrite the cookie when stored, put back before use
	- and the state of the Clear on browser close

## Browser Tracking Defenses

- •Easiest: be just like everybody else
- • Possible: be like somebody you want to frame
- • SARS everything in yourbrowser
	- –Fake it dynamically
	- –Set it up before browsing

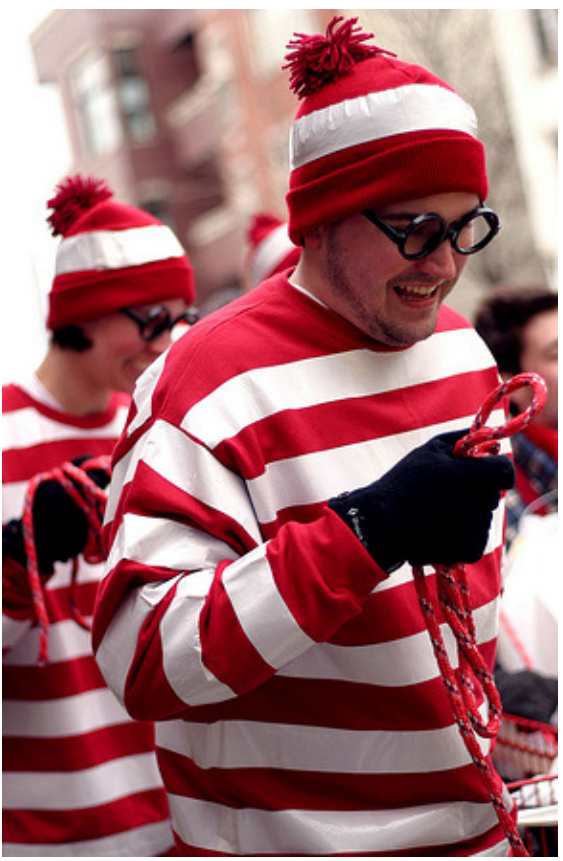

## Defeating Font Detection

- • Install/remove system fonts until you match everyone else
	- –Easier in a VM with no third party apps
	- –Time/Bandwidth/Storage costs
- • Install the same fonts as one specific user
	- –Make a browser snapshot
	- –Share or trade them?

# Defeating History Enumeration

- • Go everywhere, at least Alexia top 500
	- –Automate and forget
	- –Instead of clear, edit history to top 500
- • HEAD of FAVICON not good enough
	- –HEAD of everything on /index.\*  $\leftarrow$  likely ok
	- – Re-crawl the history in the background slowly helps to hide new patterns
	- – Comb history removing non-popular sites when not it use

#### Defeating Font and Plug-in **Detection**

- • Similar to history, but no base-line
	- – Figure out a "normal" configuration, and groom the browser to stay that way
	- – Stash non-standard fonts while browsing, replacing when done
		- Problematic for multitasking
		- Possible to get stuck if a page installs one
- • Plug-ins are hard because of browser versions

## New Problems with Plug-ins

- • What if the farmville plug-in is popular
	- –Facebook users should not dictate "normal"
	- –Can we hook the browser, hiding plug-ins?
	- –Can we create a benign trojan plug-in to use?

## Defeating Attacks on Output

- XSS Browser Helper Objects exist already
	- and the state of the Trap the Request sent by the browser
	- and the state of the Scan for HTML action tags
		- <script>, <iframe>, <form>, etc.
		- Problematic for CMS where you want this
		- Tough to normalize reliably
- Supplement with shenanigan detection
	- **Links of the Common** Compare the output with other browsers
	- and the state of the Frequent false positives
	- **Links of the Common** Use a rating ala SpamAssassin's

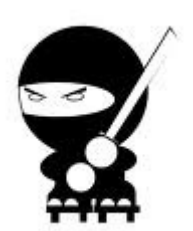

## Font Defense Details

- • Detecting fonts is easy with Flash or Java– TextField.getFontList();
	- –java.awt.GraphicsEnvironment.getAllFonts();
- • Requires more work in Javascript
	- –Create two <div font=X> with content
	- –Measure pixel distance difference

## Plug-in Defense Details

- •Tough to automate
- •Includes page with top plug-in/add-ons
- •Install and update manually
- •Mozilla / Firefox 3: top 100
- •Internet Explorer 8: top 100
- •Safari: 48
- •Opera: 26

## Payload Defenses

- Scanning payloads can be neutralized
- File enumeration
	- KHL) can hook  $BHO$  can hook on res://  $\leftarrow$  sort of<br>Toughest thing to defend against
	- –Toughest thing to defend against presently
- Host scanning
	- $-$  cmh' $\prime\prime$  aliac. smb:// alias all private IPs to 127.0.0.1
	- tiddlar2 allows LIRL tamnaring sanara fiddler2 allows URL tampering separate from HOST
- Port scanning
	- ХІЛІ Н І І РН XMLHTTPRequest foiled by aliases to google.com
	- –Theoretical chance of leaking control
- Jikto: defending above solves this, too

# Changing Fonts

- •Windows keeps them in %windir%\fonts
- •Requires a shell object to install or remove
- • Removing requires removal of Registry key

### Defense Tools

- •Security toolbar or BHO
- Intercention provy and Interception proxy and scripts
- • x06d suite
	- –sourceforge.net/project/x06d
	- –JavaScript functions and BHO/Addon
	- –Repository of client signatures
	- –Performs POC for everything discussed so far

## Future Defenses

- Scan non-text/html with clamav
	- and the state of the Defeats bait and switch
	- Dataste eimnla troisn i Defeats simple trojan / phishing
- Duplicate with alternative browser
	- and the state of the Diff the Response results, should be the same
	- **Links of the Common** Highlight in-line or sidebar
- Defang the page and scan again
	- $\blacksquare$  . I lea tha L)( )M' documant conv( LH Use the DOM: document.copy(TEMPFILE);
	- **Links of the Common** Redirect to TEMPFILE
	- KANASI UNIU LEN/IPEI Repeat until TEMPFILE does not change
	- and the state of the Final Scan

#### Demos

- •Phishing click-through
- •Re-Anonymize, validate with panopticlick
- •XSS click-through

## Summary

- •Browser defenses just getting reliable
- •Tough to be thorough, but we should try
- •Raising the noise level: herd defenses
- •Framing another user: easier/better?
- •Questions?